## REVISADO EN MAR. 2014 PÁGINA \_\_\_\_\_ DE \_\_\_\_\_ HOJAS DE PESCA PARA PALANGREROS EN LA REGIÓN PACÍFICO SUR -- FORMATO EXTENDIDO

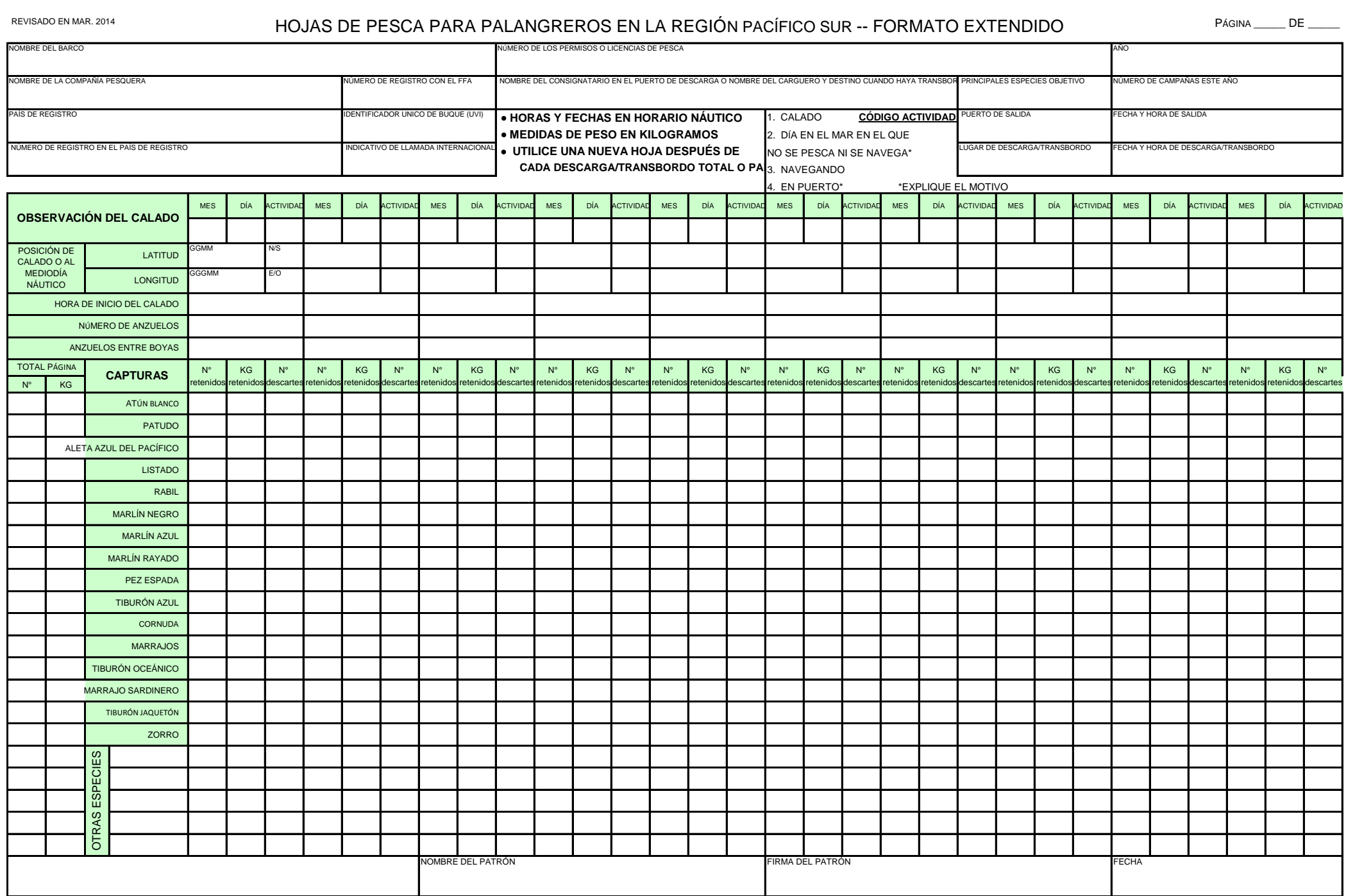

## **INSTRUCCIONES PARA RELLENAR LAS HOJAS DE PESCA PARA PALANGREROS EN LA REGIÓN PACÍFICO SUR**

Las hojas de pesca se deben completar para cada campaña. Se considera que la campaña comienza cuando el barco deja el puerto para navegar hacia la zona de pesca o hacia otro puerto para terminar de descargar. El final de la campaña se produce cuando el barco llega a puerto a descargar parcial o totalmente el pescado capturado, o cuando ocurre un transbordo autorizado de la captura. (La **hora náutica** es la hora del buque en relación con su longitud. Las zonas horarias náuticas cambian cada 15º de longitud).

**Bloque primero: Identificación del barco e información sobre la campaña** *País de registro y número de registro*: Anote el nombre del país en el que se registró el barco (ej.: Japón) así como el número de registro expedido por dicho país (ej.: "ME1-808").*Número de registro con el FFA*: Anote el número expedido por el Forum Fisheries Agency al inscribir el barco en el Registro Regional FFA (ej.: "12345"). *Identificador Único de Buque (UVI)*: Indique el código UVI del buque. *Número de los permisos o licencias de pesca*: Si las operaciones de pesca se realizan conforme a uno o varios acuerdos bilaterales de acceso, apunte el número del permiso de pesca expedido por cada uno de los Estados costeros en cuyas aguas opera el barco durante la campaña. En el caso de un tratado multilateral que regula la pesca, escriba el número del permiso de pesca concedido al barco según los términos del tratado. Si el barco está registrado en el Estado costero, apunte el número del permiso de pesca expedido por dicho Estado. *Nombre del consignatario en el puerto de descarga, o nombre del carguero y destino en caso de transbordo en el mar*: Anote el nombre de la consignataria (o de las consignatarias) del barco en el puerto (los puertos) en que se descarga el pescado capturado y registrado en esta hoja de pesca. En caso de transbordo en el mar, anote el nombre del carguero y del puerto en el que se descargará el pescado capturado. *Año* y *Número de campañas este año*: Anote el año en el que empezó la campaña (fecha de salida del puerto) y el número de campañas realizadas por el barco en lo que va de año (incluida esta campaña). Se considera que comienza la campaña cuando el barco empieza a navegar en dirección a una zona de pesca después de descargar una parte o la totalidad del pescado capturado, tanto en un puerto como en el mar. Se considera que acaba la campaña cuando el barco descarga una parte o la totalidad del pescado capturado, en un puerto o en el mar.*Lugar de descarga/Transbordo:* Escriba el nombre del puerto en el que se descargan las capturas, o la posición GPS del lugar de transbordo en el mar. *Fecha y hora de salida y fecha y hora de llegada o transbordo*: Especifique la fecha y hora de comienzo de la descarga en puerto o transbordo en el mar. Utilice el horario náutico y el formato AAAA-MM-DD hh:mm*Principales especies objetivo*: Anote el nombre de las principales especies buscadas durante la campaña.

**Bloque segundo: Observación del calado y capturas** Rellene al menos una columna diaria por cada calado realizado durante la campaña. Si no se realiza ningún calado ese día se han de completar las casillas de: Mes, Día, Código actividad y posición al mediodía náutico. Si es necesario, utilice más de una línea para registrar la captura de otras especies.

*Mes* y *Día*: Anote el día en el que la tripulación empieza a calar el palangre. Anote el día del mes, no el día de la semana.

*Código actividad:* Si la actividad del barco no corresponde a ningún código, describa la actividad en la hoja de pesca. En todos los otros casos utilice:

El código 1 (Calado) si ha apuntado en esta misma columna diaria del bloque segundo un calado del palangre.

El código 2 (Día en el mar en el que no se pesca ni se navega – explique el motivo) si el barco se encuentra en el mar **sin** navegar y sin que se haya calado el palangre, y describa la actividad del barco en la línea que corresponde al día.

El código 3 (Navegando) si no se realiza ningún calado y el barco lleva la mayor parte del día navegando.

El código 4 (En puerto – explique el motivo) si no se realiza ningún calado y el barco lleva la mayor parte del día en el puerto.

*Posición al mediodía náutico o de calado:* Si se realiza un calado anote la posición que mantiene el barco cuando se inicia el calado. Si no se lleva ninguna operación de pesca anote la posición del barco al mediodía náutico. Las posiciones se darán con precisión de un minuto de latitud y longitud (ej.: "08–22 N" y "165–45 E").*Hora de inicio del calado*: Anote la hora náutica en la que la tripulación empieza a calar el palangre.*Número de anzuelos*: Anote el número total de anzuelos calados.*Anzuelos entre boyas*: Anote el número de anzuelos colocados entre dos boyas sucesivas. *Capturas:* En el caso de **túnidos**, anote el número de individuos capturados y retenidos en la columna *N.° retenidos*. En la columna *KG retenidos*, anote (en kilogramos) el peso entero total del atún blanco, y el peso del pescado eviscerado y sin branquias en el caso del patudo y del rabil. Registre el número de pescados descartados o liberados (vivos o muertos) en la columna *N.° descartes.* Anote los atunes pequeños (atunes de menos de 9 kg / 20 libras o atunes demasiado pequeños para la venta en mercados comerciales) en la columna *Otras especies* en la parte inferior del formulario. Si se capturan **marlines**, anote el número de individuos capturados y retenidos en la columna *N.° retenidos*. En la columna *KG retenidos*, anote el peso total procesado (en kilogramos) de todos los individuos retenidos. Registre el número de pescados descartados o liberados (vivos o muertos) en la columna *N.° descartes.* Para las capturas de **tiburones**, anote el número de individuos capturados y retenidos en la columna *N.° retenidos*, **excepto** los individuos cuyas aletas han sido cercenadas y retenidas, pero cuyo cuerpo ha sido descartado. En la columna *N.° descartes* anote el número de individuos descartados, **incluidos** los individuos cuyas aletas se retienen mientras el resto del cuerpo se arroja al mar. Para las capturas de *otras especies* apunte el nombre entero de la especie capturada en la columna izquierda. Anote el número de individuos capturados y retenidos en la columna *N.° retenidos*. En la columna *KG retenidos*, anote el peso total procesado (en kilogramos) de todos los individuos retenidos. Registre el número de pescados descartados o liberados (vivos o muertos) en la columna *N.° descartes.* Si tiene que anotar más de tres especies en la parte "Otras especies", utilice las líneas de la hoja de pesca que no se han utilizado, rayando el nombre de la especie e indicando el nombre correcto.

*Barcos observados*: Si se observan otros barcos de pesca, anote en cualquier línea de la columna diaria el nombre del barco y otras características de interés, como el tipo de barco.

*Depredación por cetáceos*: Si algunos peces han sido depredados por cetáceos, anote el número de peces dañados en cualquier línea de la columna diaria.

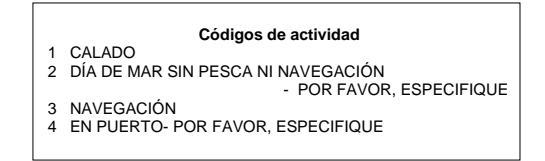